# READ THIS FIRST

#### **INSTALLATION GUIDE**

**WD1004A-WXl**

**Winchester Disk Controller Board**

**FEBRUARY 1989**

## **WESTERN DIGITAL**

#### **IDENTIFY DRIVE**

The **WD1004A-WX1** board works with any hard disk drive that has the **ST506/412** drive interface and no more than **1024** cylinders and **16** heads. The Seagate **225** hard disk drive unit is such a drive.

Look in your drive manual to verify that you have an **ST506/412 MFM** drive or check with your dealer.

Then check the drive manual for the drive parameters, such as those listed in Table **1-1.** You'll need this information for the low level format.

| Formatted | Number of | Number of        | <b>Pre–Comp</b> | <b>Step</b> |
|-----------|-----------|------------------|-----------------|-------------|
| Capacity  | Heads     | <b>Cylinders</b> | <b>RWC</b>      | Rate        |
| 21MB      |           | 615              | $307$ /none     | 75usec      |

**Table 1-1 WD1004A-WX1 Default Drive Parameters**

**This board does not work with RLL drives. If you have an RLL drive you need either the WD1004A-27X or WD1004-27X board.**

#### **IDENTIFY BOARD**

Figure 1-1 shows the connector locations (J1, J2, J3, J4, and J5) on the WD1004A-WXI board and the location of the jumpers (W17 to W22, R23, and W25 to W28). The (J4) drive power connector is on the WD1004A-WXl board to connect power to FileCard® drives.

#### **BIOS ROM Incompatibility**

BIOS is an acronym for Basic Input Output System. ROM is an acronym for Read Only Memory. The BIOS ROM is a program on a computer chip that tells your computer how to operate devices attached to your computer.

Some XT compatible computers do not operate with the Western Digital BIOS ROM because of an incompatibility. Most of these computers are listed in Appendix A. Check Table A-1 on page A-11 to see if you have one of these computers.

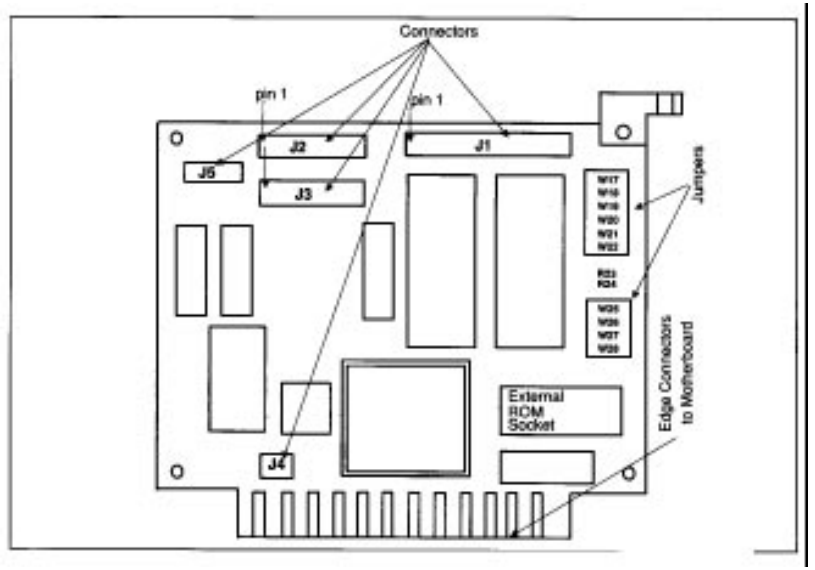

**FIGURE 1-1 WD1004A-WXl CONNECTOR AND JUMPER LOCATIONS**

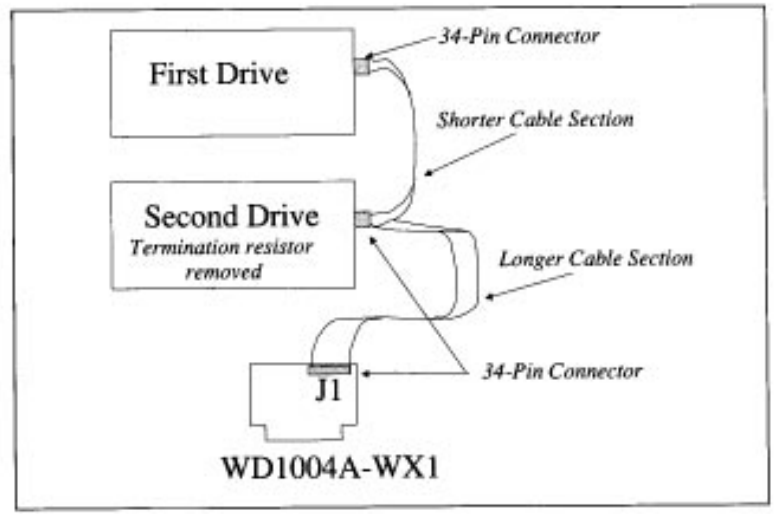

**FIGURE 2-1. DAISY CHAIN CABLE CONNECTIONS**

### **JUMPERS**

The WD1004A-WXl board has a row of jumper posts at Wl7 to W22 and W25 to W28. Adding a jumper shorting plug or bar at any of these locations, selects a hardware configurations that is different from the default value selected by Western Digital.

Thus you can change these jumper settings to match your special hardware configuration.

#### **Jumper Functions (W17 to W22, R23, and W25 to W28)**

The following list explains the jumper functions.

- WI7 & W18 selects factory drive tables for the first hard disk
- W19 & W20 selects factory drive tables for the second hard disk
- · W21 and W22 select the controller and BIOS address ranges
- · R23 enables or disables the Western Digital BIOS ROM on the WD1004A board
- · W25 and W26 always OUT
- · W27 sets the hardware interrupt (IRQ) value for the hard disk drive
- · W28 allows the controller to operate with an XT computer when the jumper is OUT

#### **Default Values**

Tables B-1 through B-4 list the jumper settings. Default factory settings are marked with a "†" symbol.

| <b>Table</b><br><b>Number</b> | <b>W17</b> | <b>First Drive</b><br><b>W18</b> | W19 | <b>Second Drive</b><br>W20 | Capacity | <b>Heads</b> | <b>Cylinders</b> |
|-------------------------------|------------|----------------------------------|-----|----------------------------|----------|--------------|------------------|
|                               | 1n         | 1n                               | ın  | 1n                         | 21MB     |              | 612              |
|                               | out        | 1n                               | out | 1n                         | 10MB     |              | 306              |
|                               | 1n         | out                              | 1n  | out                        | 10MB     |              | 615              |
| $\mathbf{C}$                  | out        | out                              | out | out                        | 21MB     | Δ            | 615              |

**Table B-1. Pre-selected Drive Tables**

**Table B-2. Select Controller and BIOS Ranges**

| W21 | W22 | <b>Controller</b> | <b>BIOS</b>        |
|-----|-----|-------------------|--------------------|
| out | out | 320-323           | <b>C8000-C9FFF</b> |
| 1n  | out | 324-327           | CA000-CBFFF        |
| out | ın  | 328-32B           | CC000-CDFFF        |
| 1n  | ın  | 32C-32F           | CE000-CFFFF        |
|     |     |                   |                    |

#### **Table B-3. Select BIOS ROM**

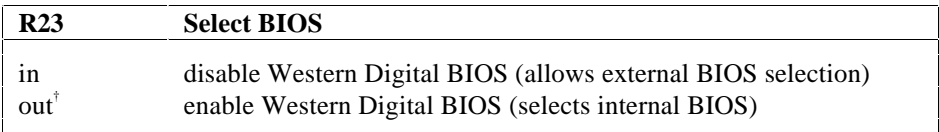

**Table B-4. Select Hardware Interrupt (IRQ)**

| W27 | <b>Select IRQ</b> |
|-----|-------------------|
| 1n  | selects IRQ2      |
| out | selects IRQ5      |